## Daily activity tracking log

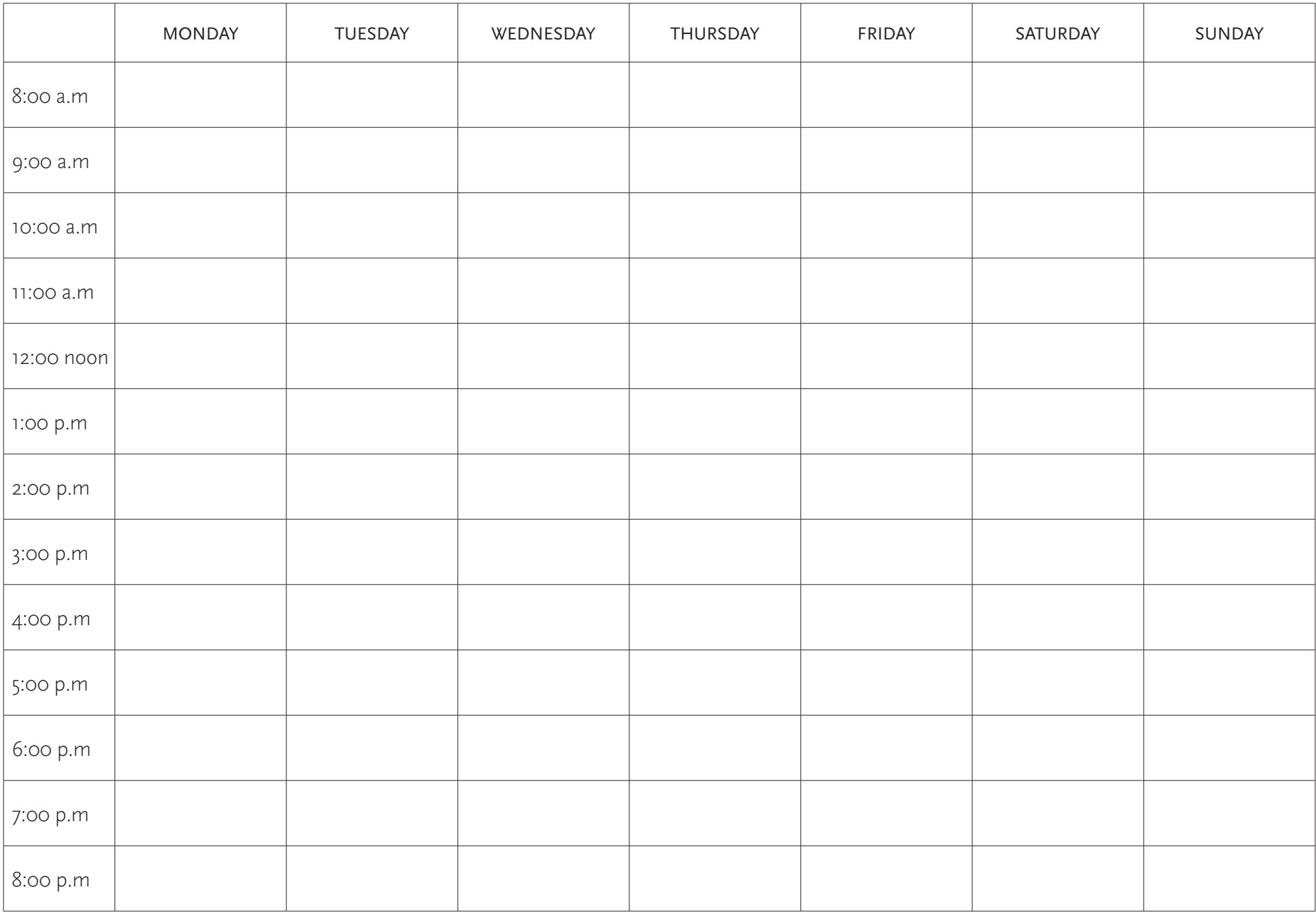